# **8 tema. Valdymo sakinys IF**

Temos uždaviniai. Išmokti taisyklingai sudaryti paprastą IF ir sudėtinius IF-ELSE sakinius.

### Teoriniai pastebėjimai

Programa yra komandų seka. Visos anksčiau parašytos C++ programos vykdo komandas nuosekliai. Bet gali tekti vykdyti atskirą komandų grupę, esant patenkintai tam tikrai sąlygai, ir priešingai - kai sąlyga nepatenkinta, reikia vykdyti kitą komandų grupę. Kitaip tariant reikia, kad programa darytų sprendimus ir atitinkamai į juos reaguotų.

- Programos naudoja operatorių *if else* vienos operatorių grupės vykdymui, jei sąlyga patenkinta, ir kitos, jeigu sąlyga nepatenkinta.
- Kombinuojant kelis operatorius *if else*, galima tikrinti kelias sąlygas.
- Naudojant loginius C++ operatorius IR ir ARBA, galima tikrinti kelias sudėtines sąlygas.

### 8.1 Operatorius IF (vienas veiksmas)

### **Struktūra**

if (salyga) *veiksmas;* 

**Pavyzdys**. Kintamąjam a priskiriame programos viduje reikšmę 150, kadangi priskirta reikšmė lygi 150, tai ekrane išvedamas įrašas "a lygu 150".

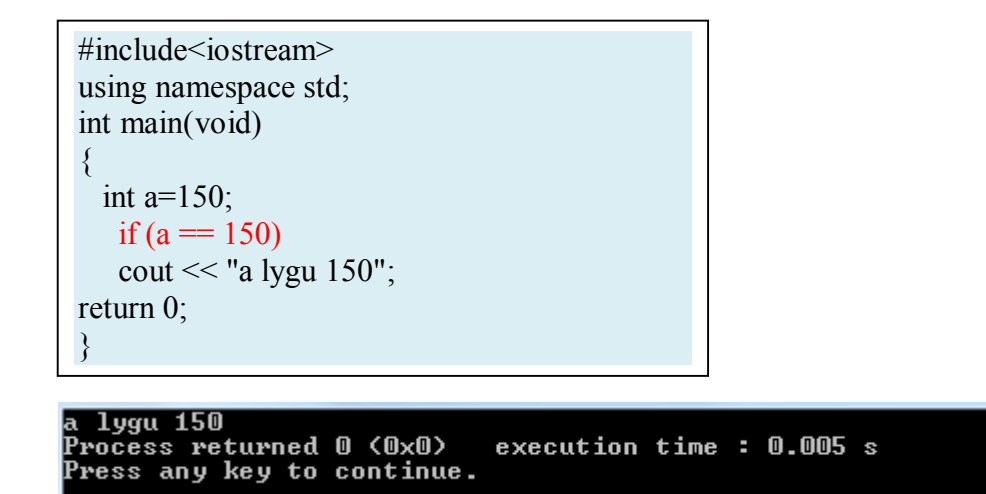

© Darius Bakšys, Vilniaus Žirmūnų gimnazijos IT vyr. mokytojas, dbaksys@gmail.com, 2011-2012 metai

### 8.2 Operatorius IF (keli veiksmai)

Jeigu reikia atlikti daugiau nei vieną veiksmą, naudojami skliaustai {}

#### **Struktūra**

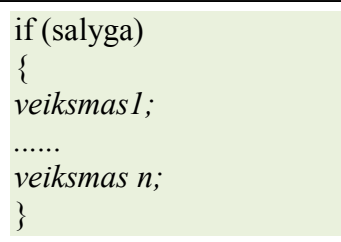

**Pavyzdys**. Kintamąjam a priskiriame programos viduje reikšmę lygią 150, kadangi priskirta reikšmė lygi 150, tai ekrane išvedamas įrašas "a lygu 150".

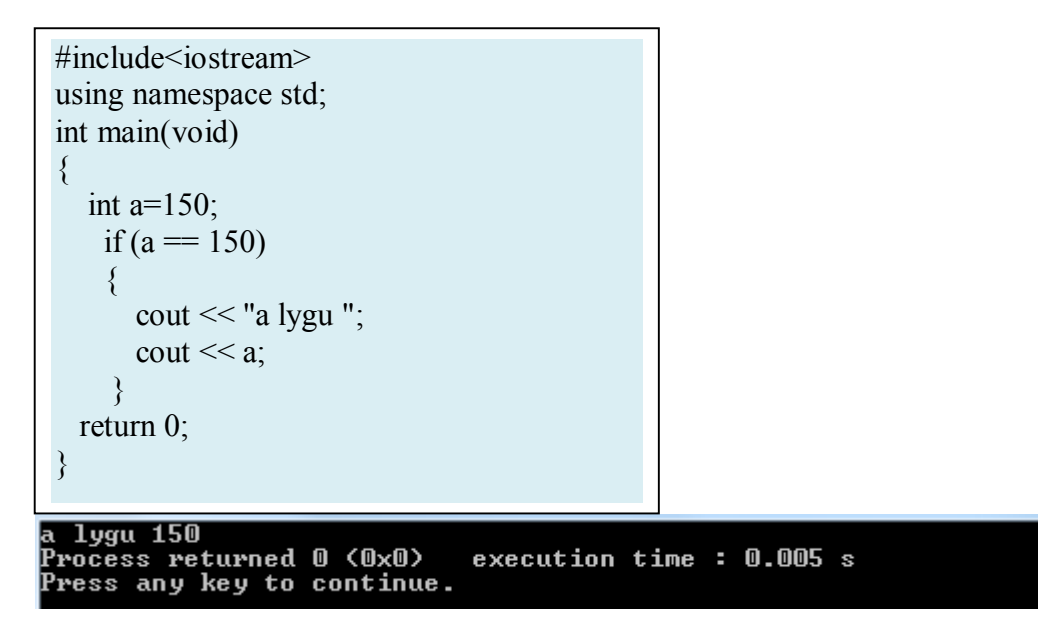

### 8.3 Operatorius IF-ELSE

Junginio IF-ELSE pagalba yra aprašomi du veiksmų blokai – vienas iškart po operatoriaus IF, kitas iškart po operatoriaus ELSE.

IF-ELSE (vienas veiksmas)

### **Struktūra**

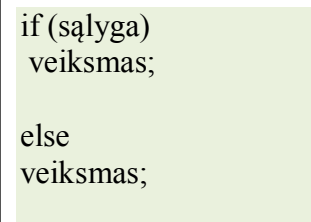

Nuotolinis kursas, VšĮ "Švietimo tinklas", www.tinklas.lt 2

Pavyzdys . Programa patikrina ar kintamojo x reikšmė lygi 110, jei taip ekrane išveda iraša "x lygi 110", priešingu atveju – įrašą "x nelygu  $110^{\circ}$ .

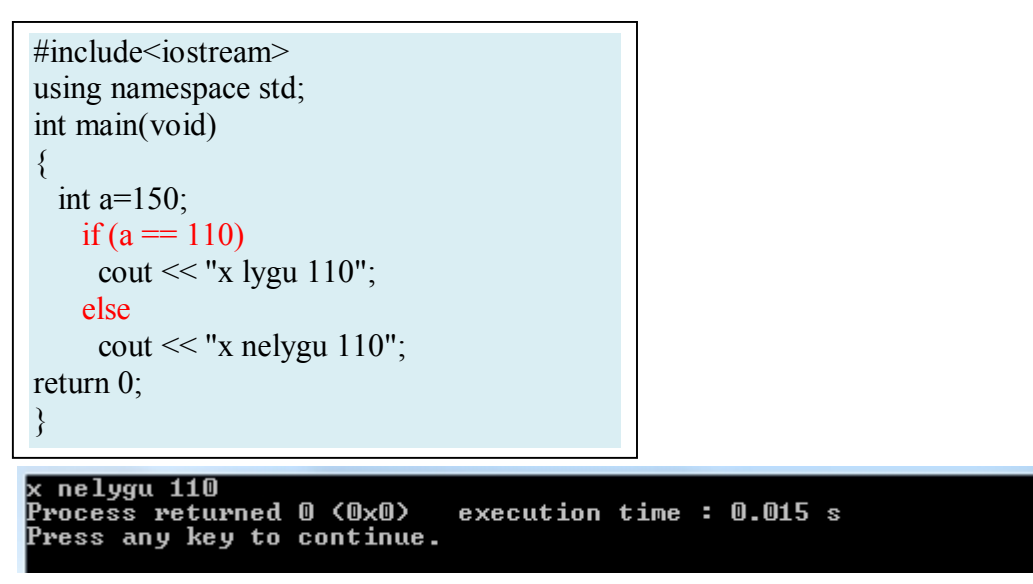

### 8.4 Sąlygos operatorius (?)

Sąlygą galima užrašyti ir sutrumpintu variantu:

```
(salyga) ? veiksmas (Taip (true) dalis) : veiksmas (Ne (false) dalis)
```
**Pavyzdys.** Programa palygina du skaičius ir išveda į ekraną didesnį.

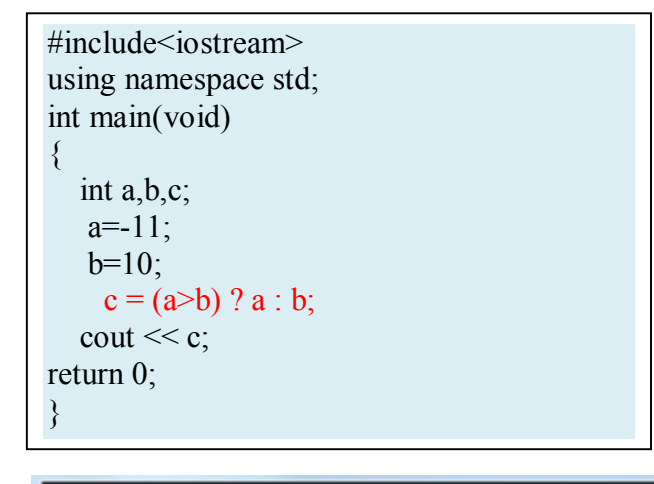

10<br>Process returned 0 (0x0)<br>Proce any key to continy execution time: 0.014 s Press any key to continue.

### **Pasipraktikuokite**

 $7 = 5$  ? 4 : 3  $7 = 5 + 2$  ? 4 : 3 5>3 ? a : b a>b ? a : b

Nuotolinis kursas, VšĮ "Švietimo tinklas", www.tinklas.lt 3

# 8.5 IF-ELSE (keli veiksmai)

#### **Struktūra**

```
if (sąlyga) {
     veiksmai;
}
else {
     veiksmai;
}
```
13<br>Didesnis skaicius:15<br>Process returned 0 (0x0)<br>Press any key to continue.

**Pavyzdys.** Programa randa didžiausią skaičių tarp dviejų įvestų klaviatūra.

```
#include<iostream>
 using namespace std;
int main(void)
 {
     int n,m;
      cout << "Iveskite du skaicius" << endl;
    \text{cin} \gg \text{n} \gg \text{m};
      if (n>m)\{ cout << "Didesnis skaicius:";
        cout << n;
        }
       else
       \{ cout << "Didesnis skaicius:";
        \text{cout} \ll m;
        }
return 0;
 }.<br>Iveskite du skaicius<br>10
15
```
execution time : 2.361 s

### 8.6 Persipynę IF-ELSE sakiniai

Vienas IF operatorius leidžia daryti tik vieną sprendimą. Tačiau daugelyje atvejų programa turi padaryti eilę sprendimų. Tuo tikslu gali būti naudojami persipynę IF-ELSE operatoriai.

**Pavyzdys.** Programa tarp trijų skaičių randa didžiausią.

```
#include<iostream>
using namespace std;
int main(void)
{
    int n,m,l;
    cout << "Iveskite tris skaicius" << endl;
   \text{cin} \gg \text{n} \gg \text{m} \gg \text{l}; if (n>m && n>l)
       {
       cout << "Didziausias skaicius: ";
       \text{cout} \ll n;
 }
     else if (m>n && m>l)
     \{cout << "Didziausias skaicius: ";
       \text{cout} \ll m;
      }
     else
     {
     cout << "Didziausias skaicius: ";
      \text{cout} \ll 1;
     }
return 0;
}
```
#### Iveskite tris skaicius Toesnice cris snaicius<br>158<br>Didziausias skaicius: 8<br>Process returned 0 (0x0)<br>Press anu keu to continu execution time: 2.038 s Press any key to continue.

© Darius Bakšys, Vilniaus Žirmūnų gimnazijos IT vyr. mokytojas, dbaksys@gmail.com, 2011-2012 metai

## **Pasipraktikuokite**

- 1. Parenkite programą, kuri ekrane parodytų *užrašą* "Jūs atspėjote skaičių, jeigu įvestas skaičius sutapo su priskirtu programoje", *užrašą* "Skaičius mažesnis", jei įvestas skaičius mažesnis, už priskirtą programoje, *užrašą* "Skaičius didesnis", jei įvestas skaičius didesnis už priskirtą programoje.
- 2. \*Ūkininkas nusprendė virve pažymėti stačiakampio plotą, kuriame sodins ankstyvąsias bulves. Virvės ilgis lygus *m* metrų (sveikasis skaičius). Kokį didžiausią plotą *s* galės pažymėti ūkininkas? Rezultatą pateikite sveikuoju skaičiumi. Kai m=22, turi spausdinti s=30.